Hi,

there is your problem: You are trying to run a binary compiled for Intel CPU architecture on a Raspberry PI, which has an ARM type CPU. This will of course not work.

You can try building libressl and peervpn on the Raspberry Pi itself, which should produce an ARM binary. Let me know if you need further help with this.

- Tobias

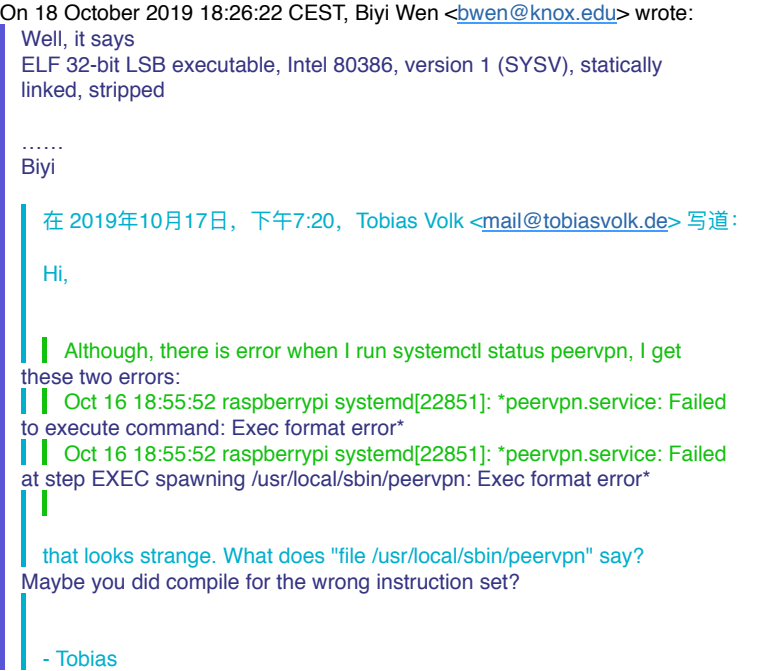